## **Sistema de Información General de Estudiantes (SIGE)** Módulo: Asistentes de la Educación - Sostenedor

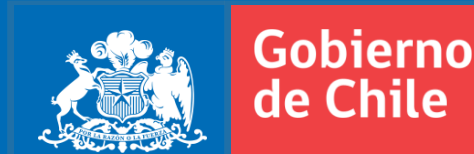

#### **Ley 20.244/2008**

Se define Asistentes de la Educación como aquellas personas que se desempeñan en los establecimientos educacionales que cuenten con RBD y/o que estén contratados por un sostenedor y que realicen al menos una de las siguientes funciones (ver requisitos en Ley 20.244/2008):

- Profesional: Psicólogos, Kinesiólogos, Terapeutas Ocupacionales, Fonoaudiólogos, Asistentes Sociales, entre otros.

- Paradocente: Inspectoría (cuando no es ejercida por un docente), asistencia de bibliotecas, asistencia de párvulos, ayudantes de laboratorio, y otros.

- Servicios Auxiliares Menores: Actividades y labores de cuidado, protección y mantención y limpieza de los establecimientos.

#### **PRECAUCION**

Solo debe declararse el personal que cuente con contrato directo del establecimiento o del sostenedor, por tanto no debería declararse, por ejemplo, manipuladoras de alimentos contratadas por JUNAEB.

EL SOSTENEDOR SOLO DEBE INGRESAR <u>AQUELLOS ASISTENTES QUE TRABAJAN</u> DIRECTAMENTE PARA ÉL.

Los que laboran para el establecimiento, deben ser ingresados en dicho perfil.

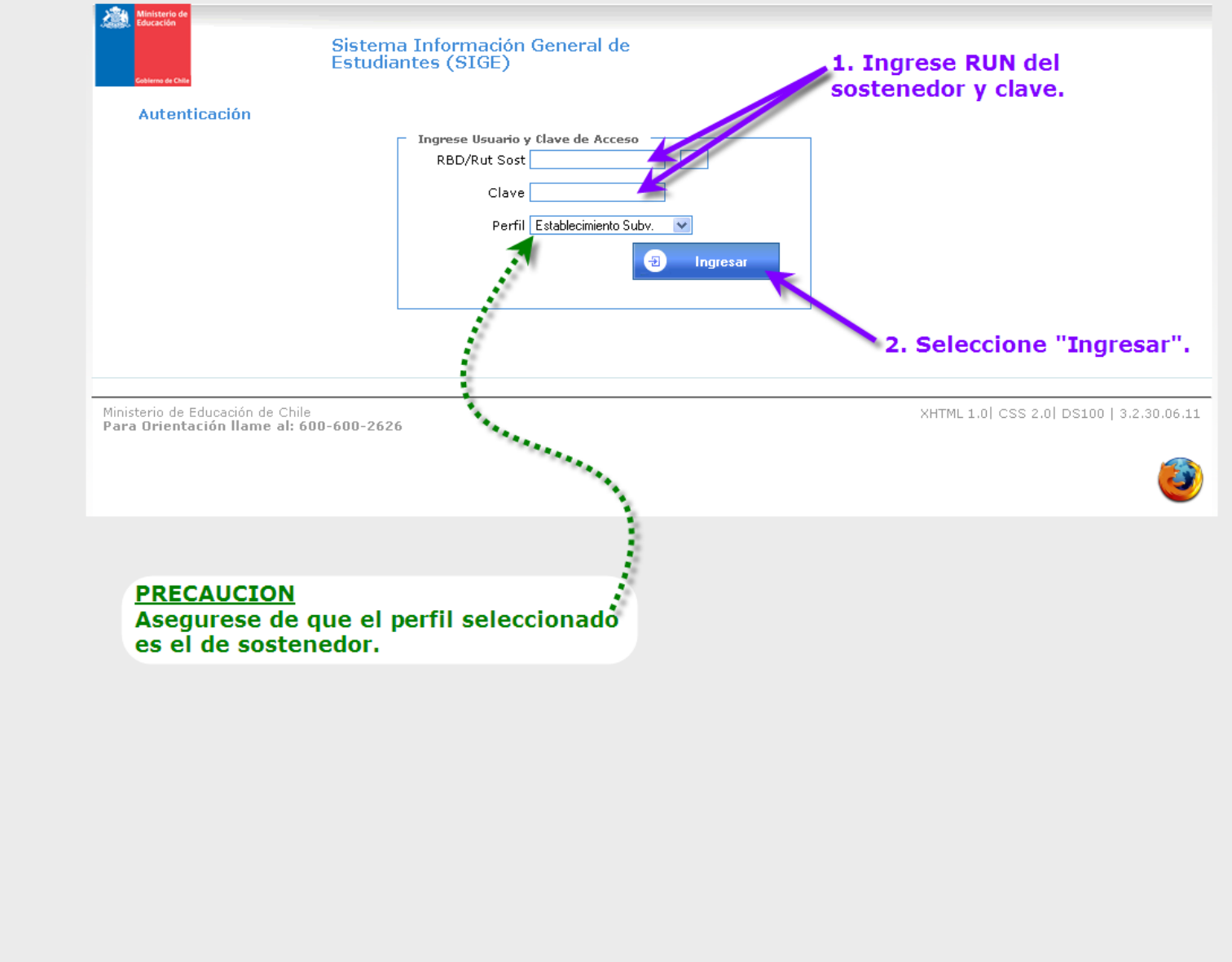

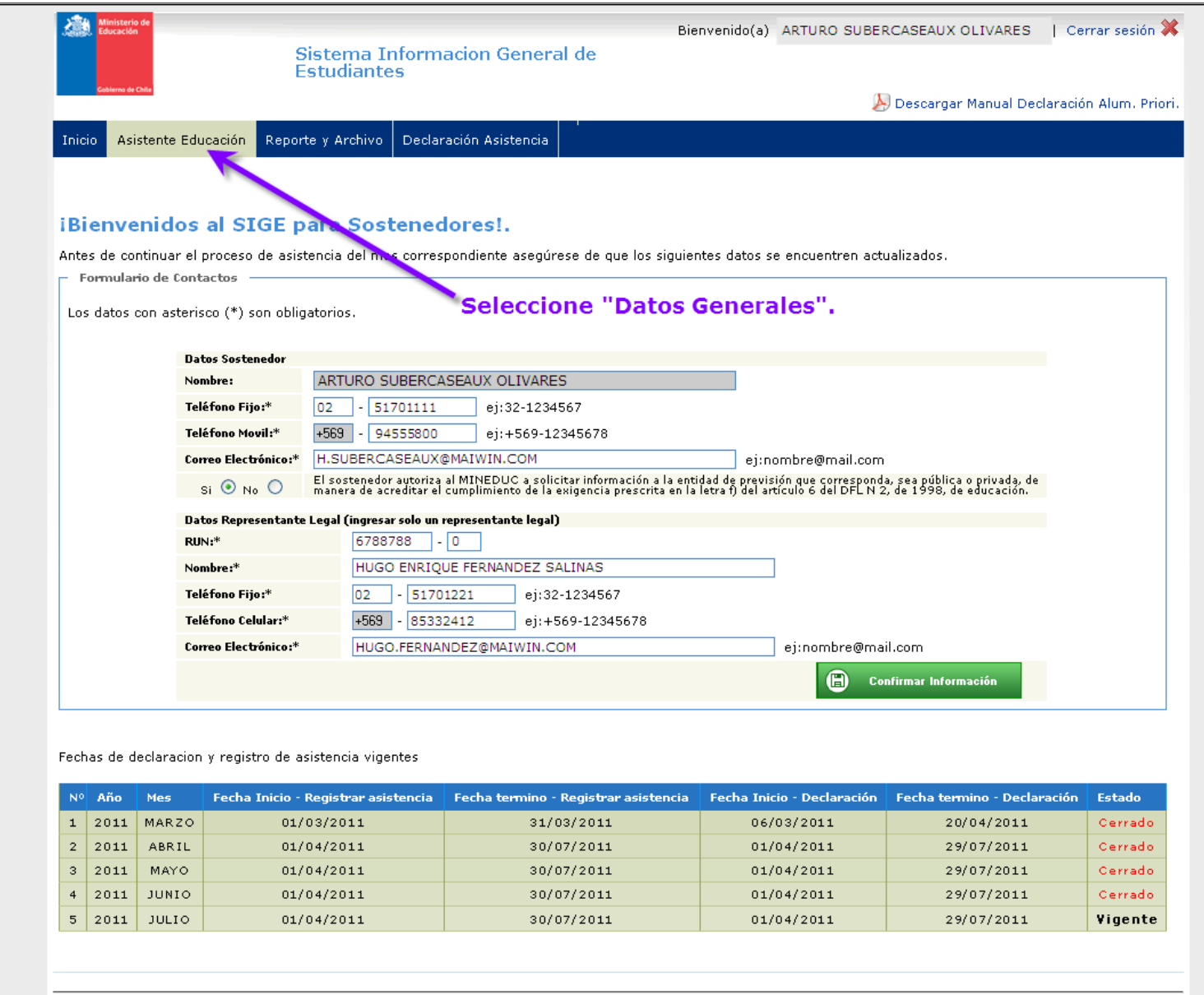

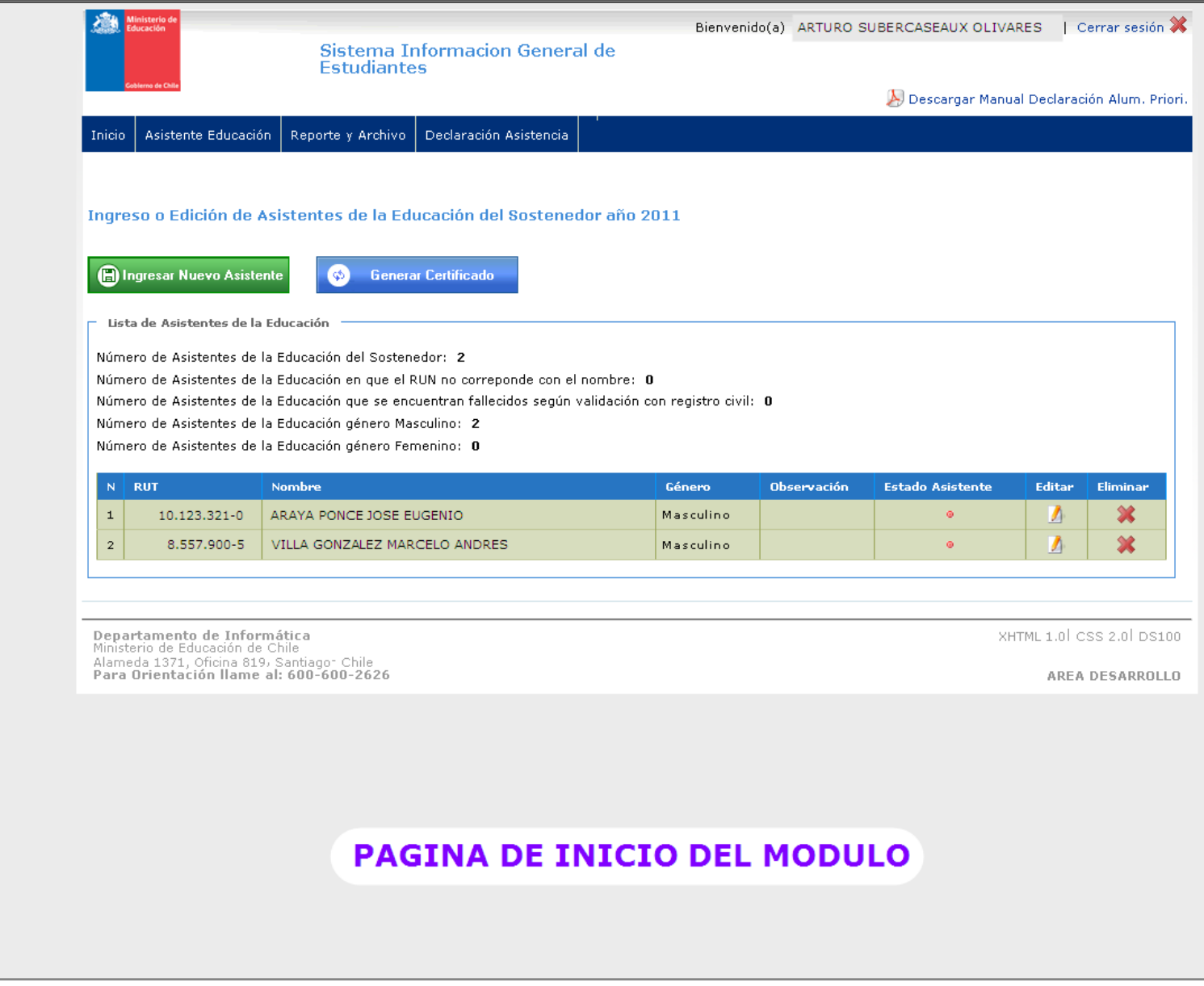

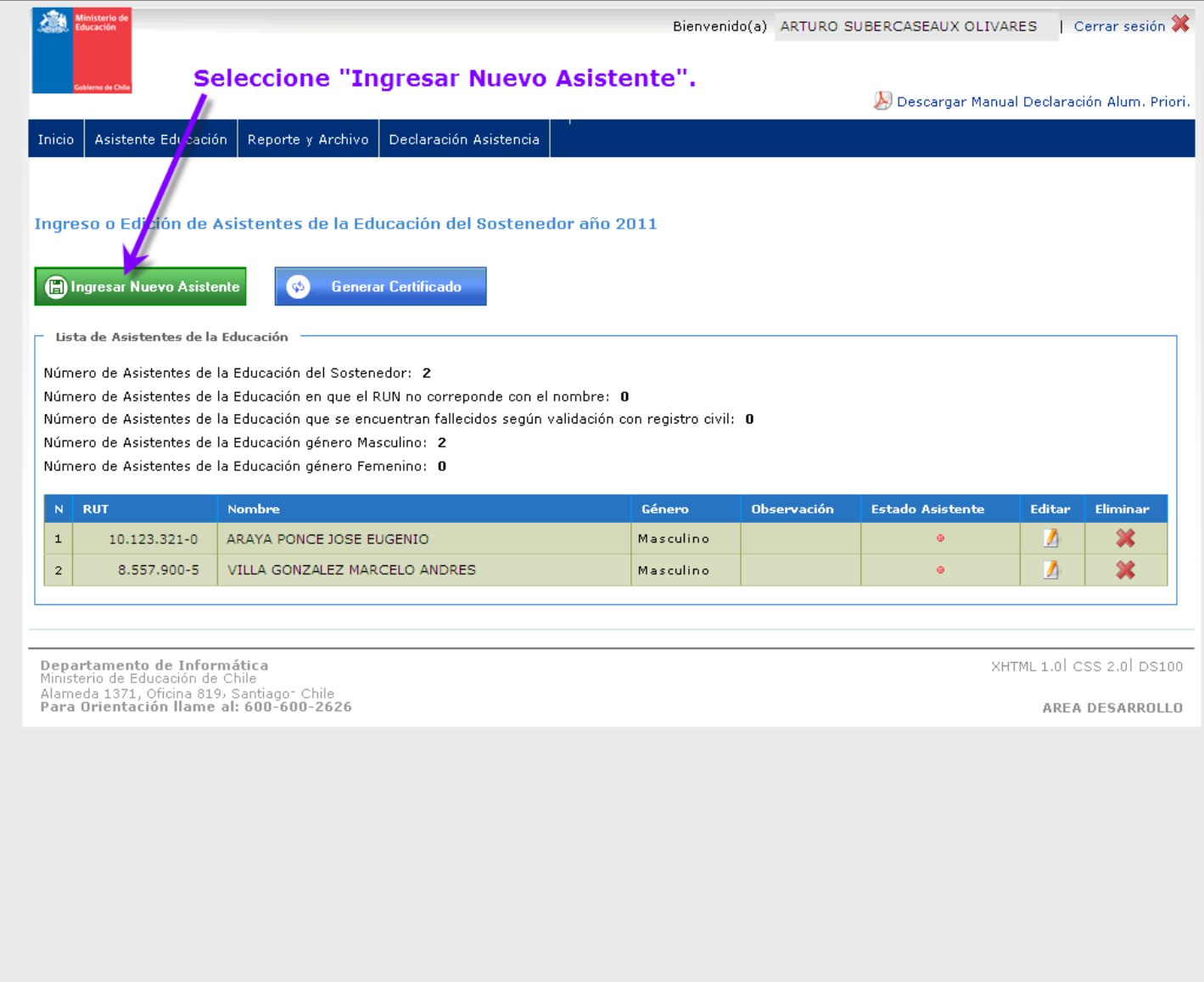

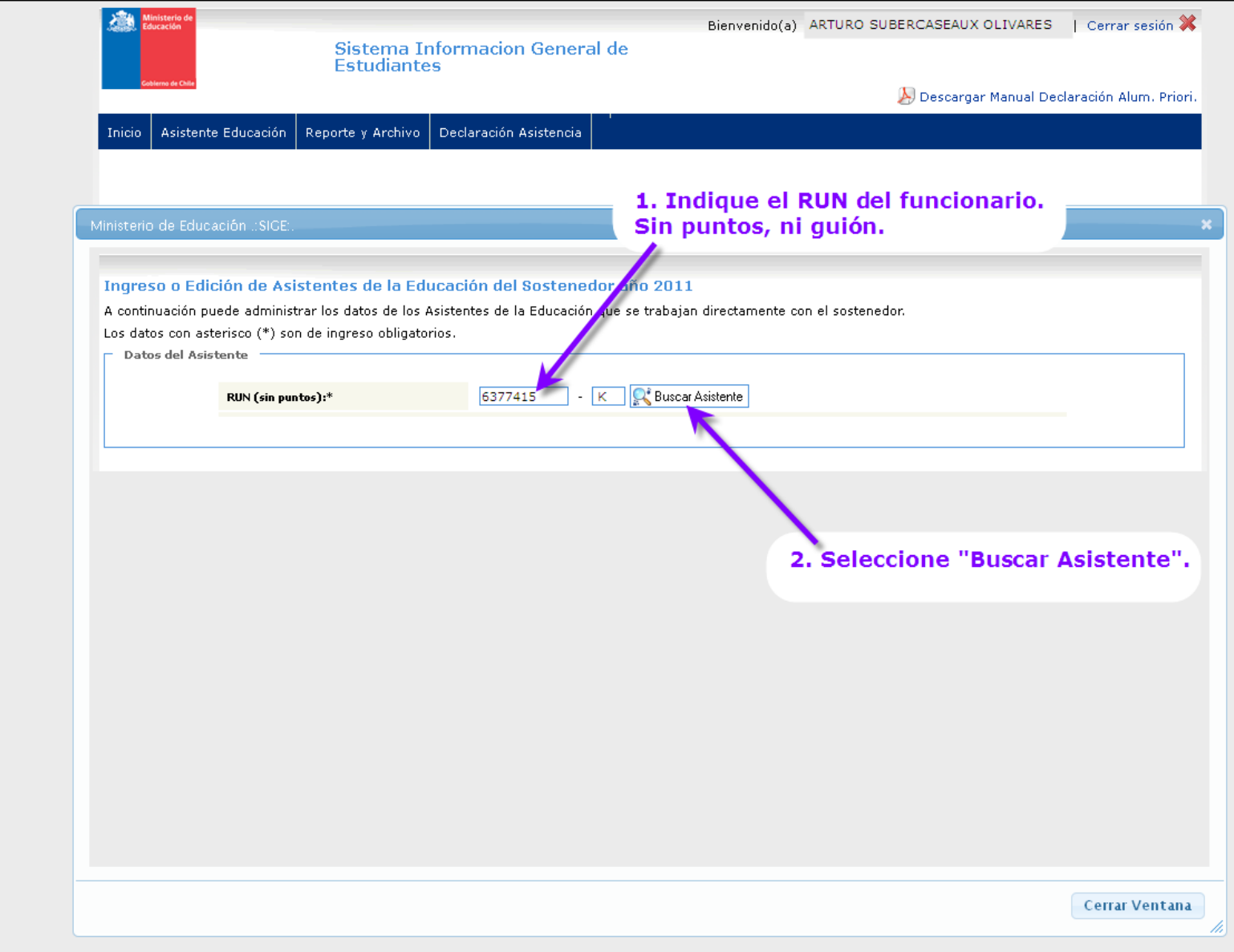

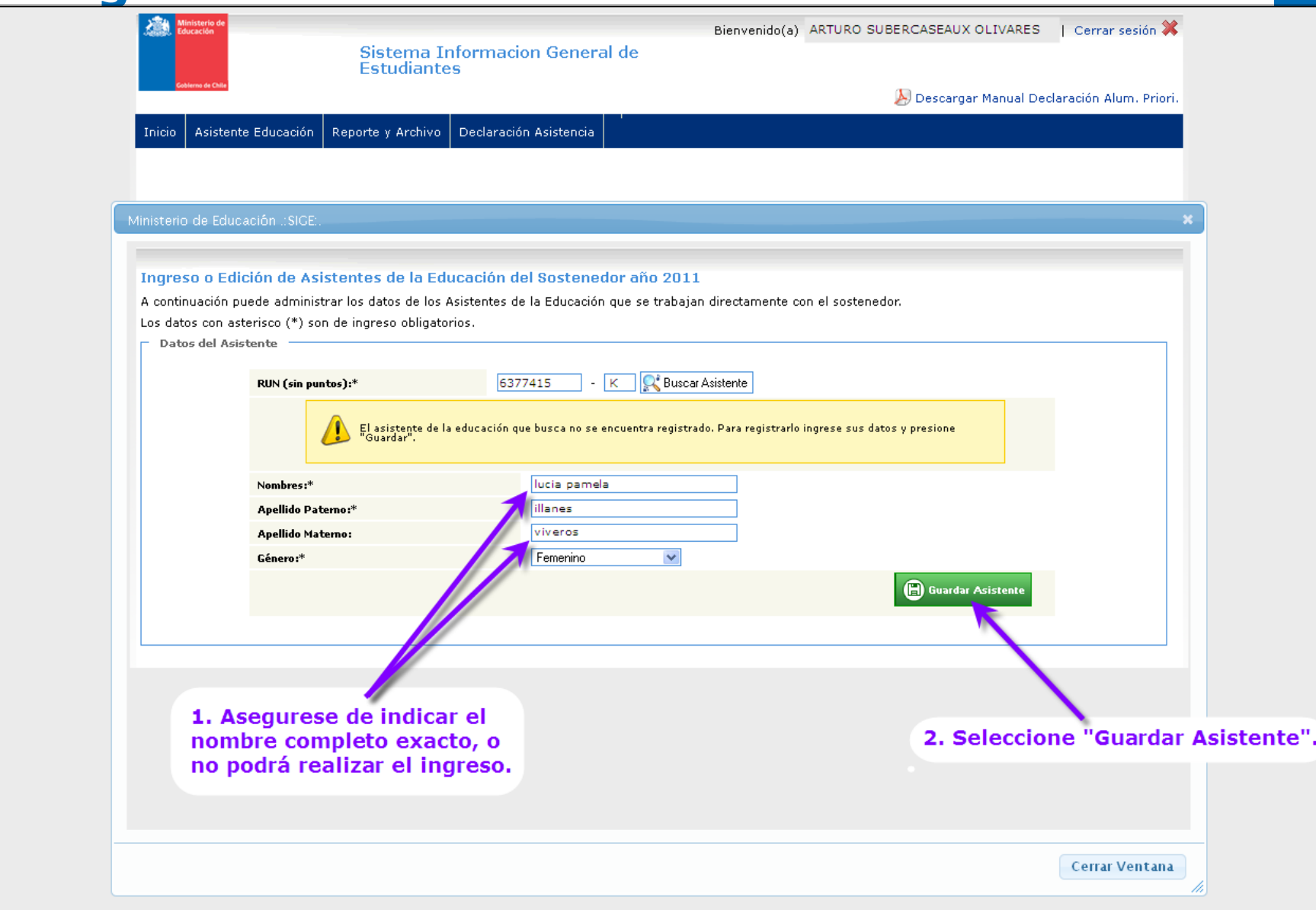

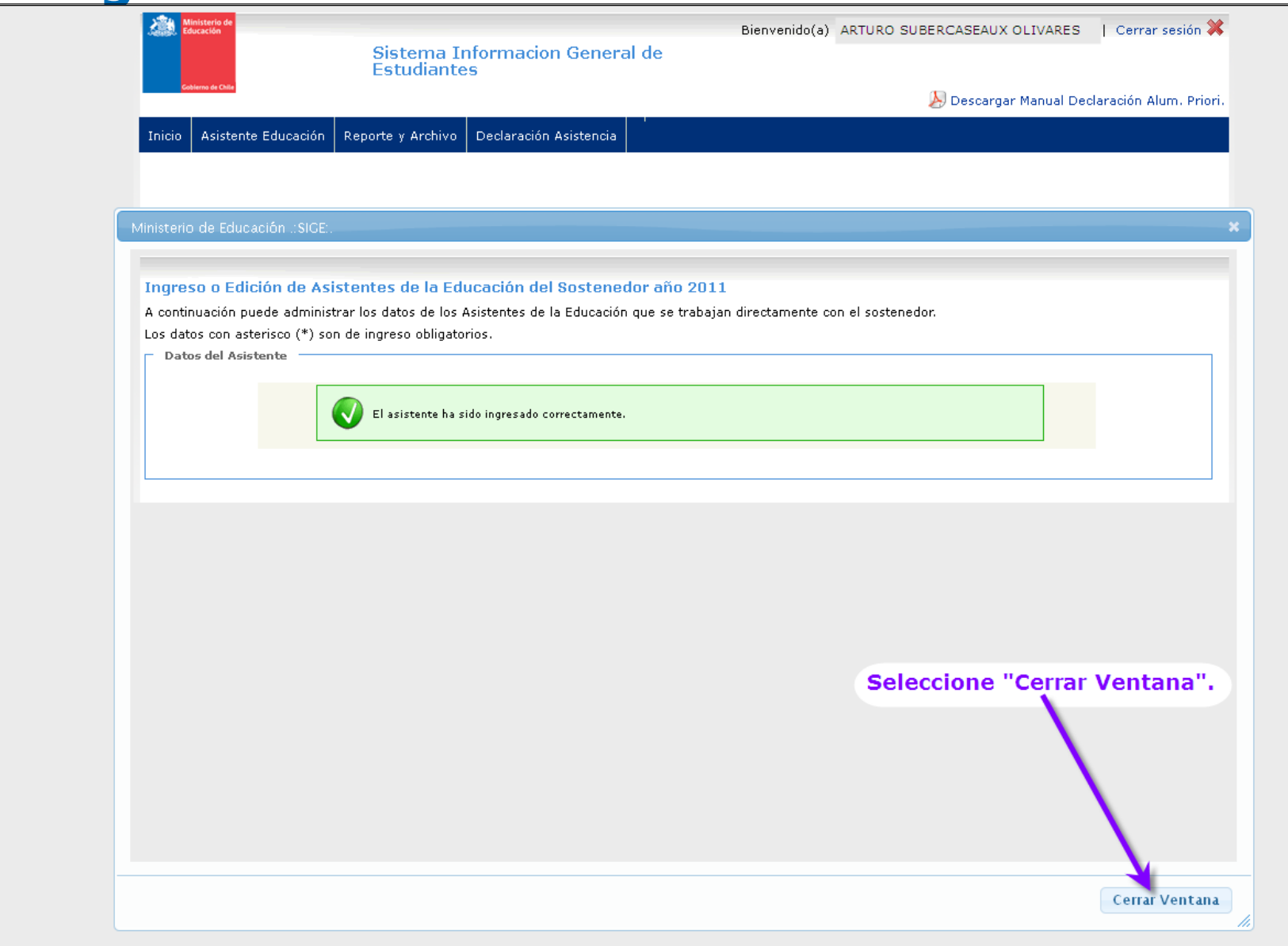

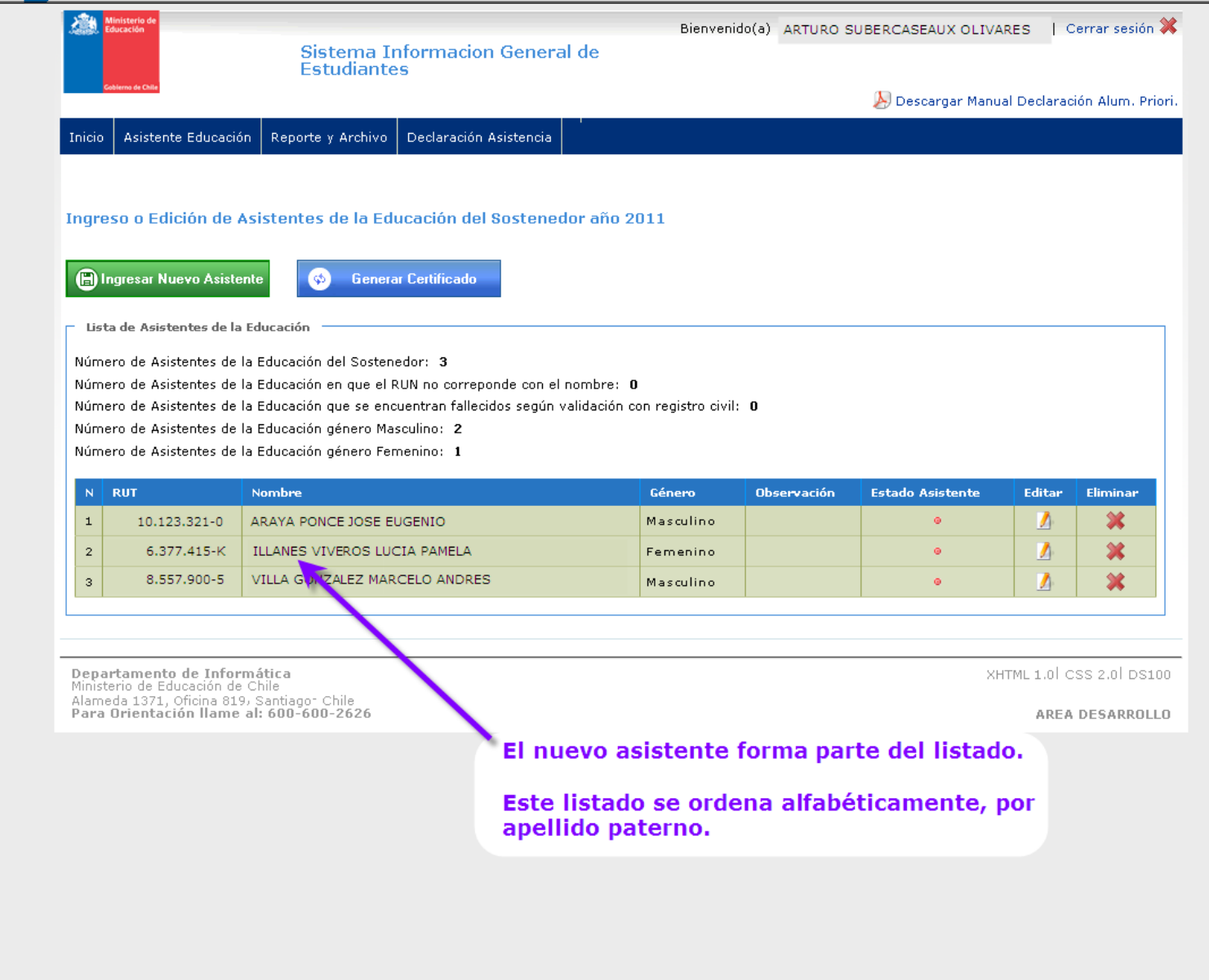

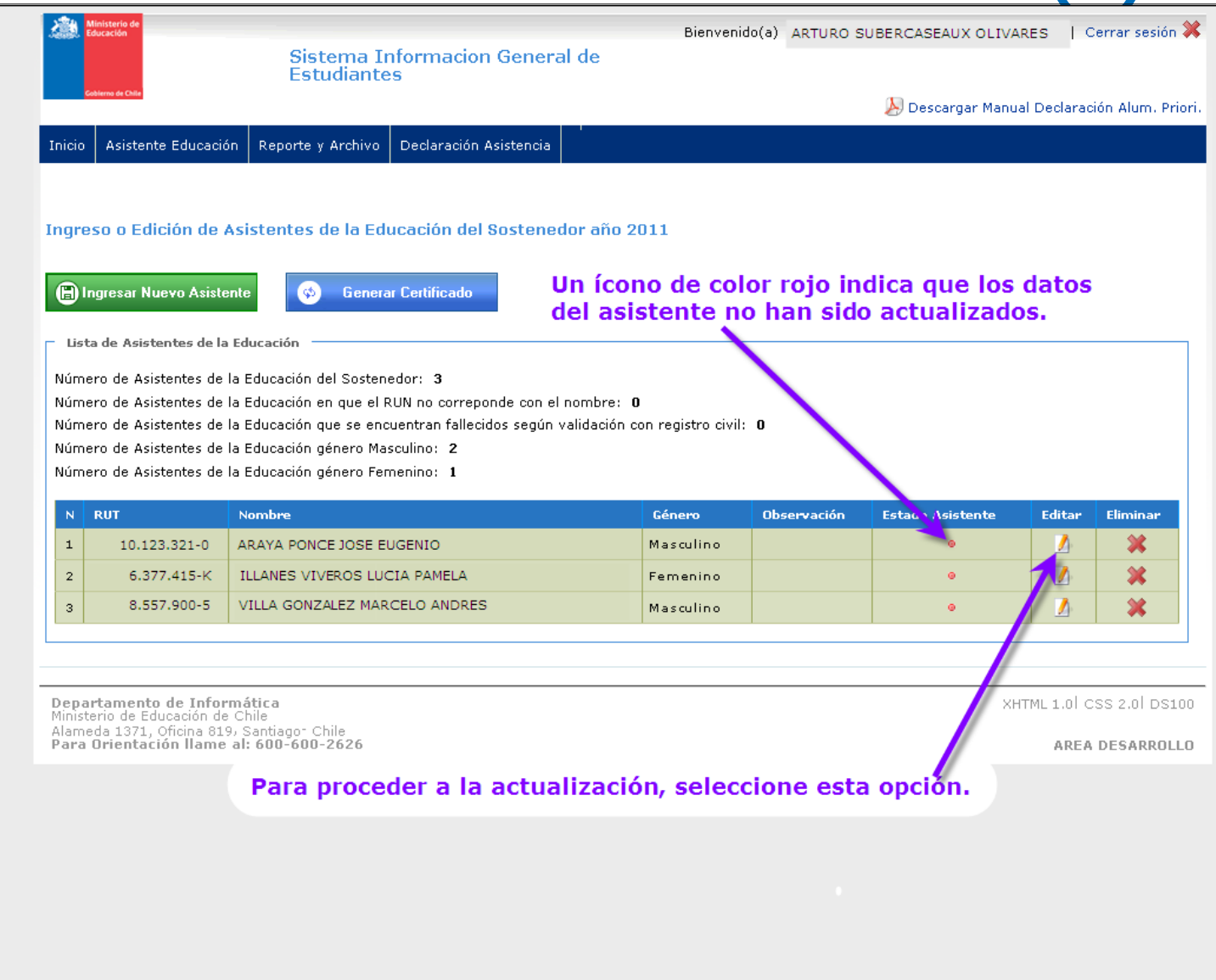

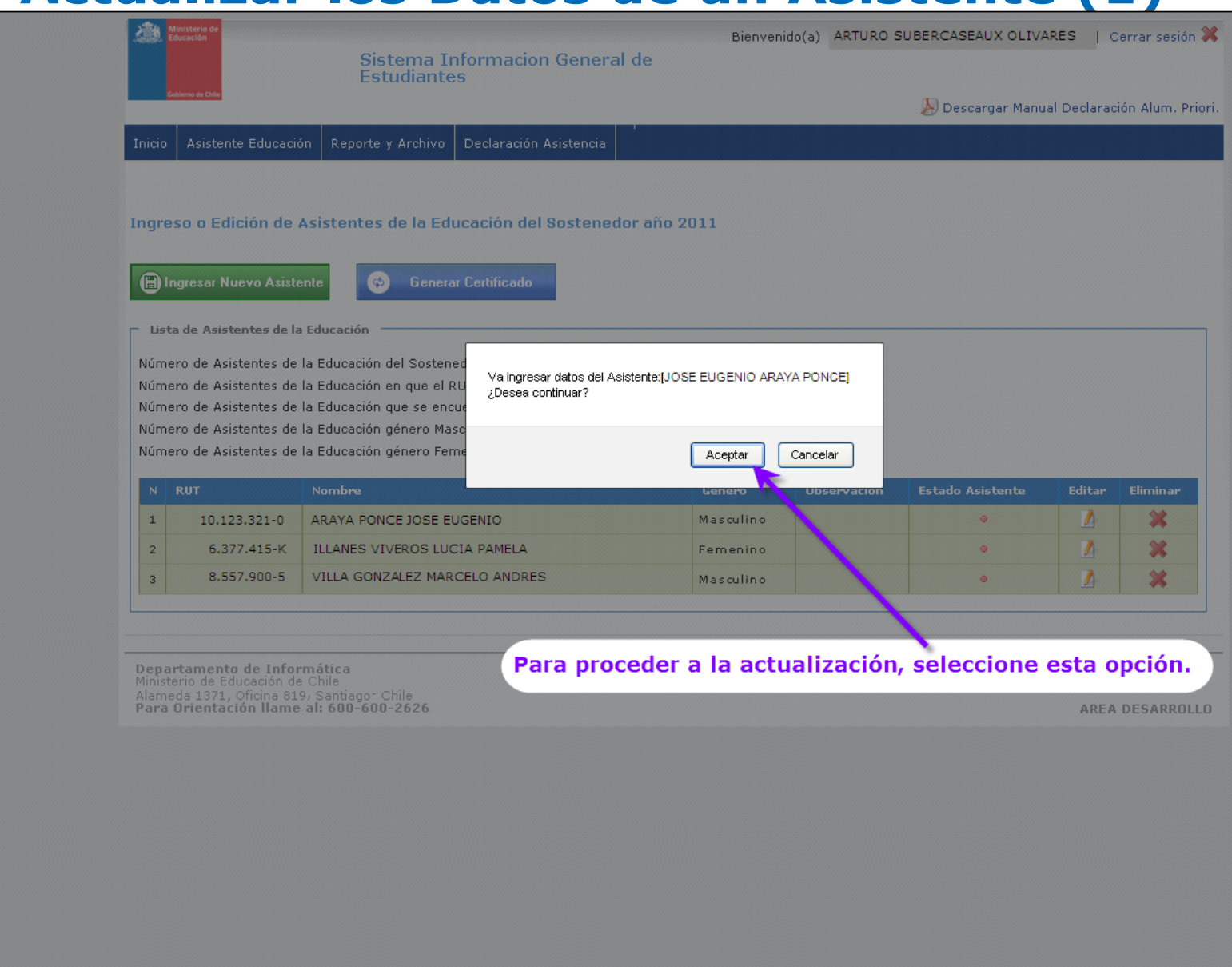

Sistema Informacion General de Estudiantes

Bienvenido(a) ARTURO SUBERCASEAUX OLIVARES | Cerrar sesión X

 $\bigcirc$ 

**Guardar Cambios** 

 $\circledcirc$ 

**Cancelar** 

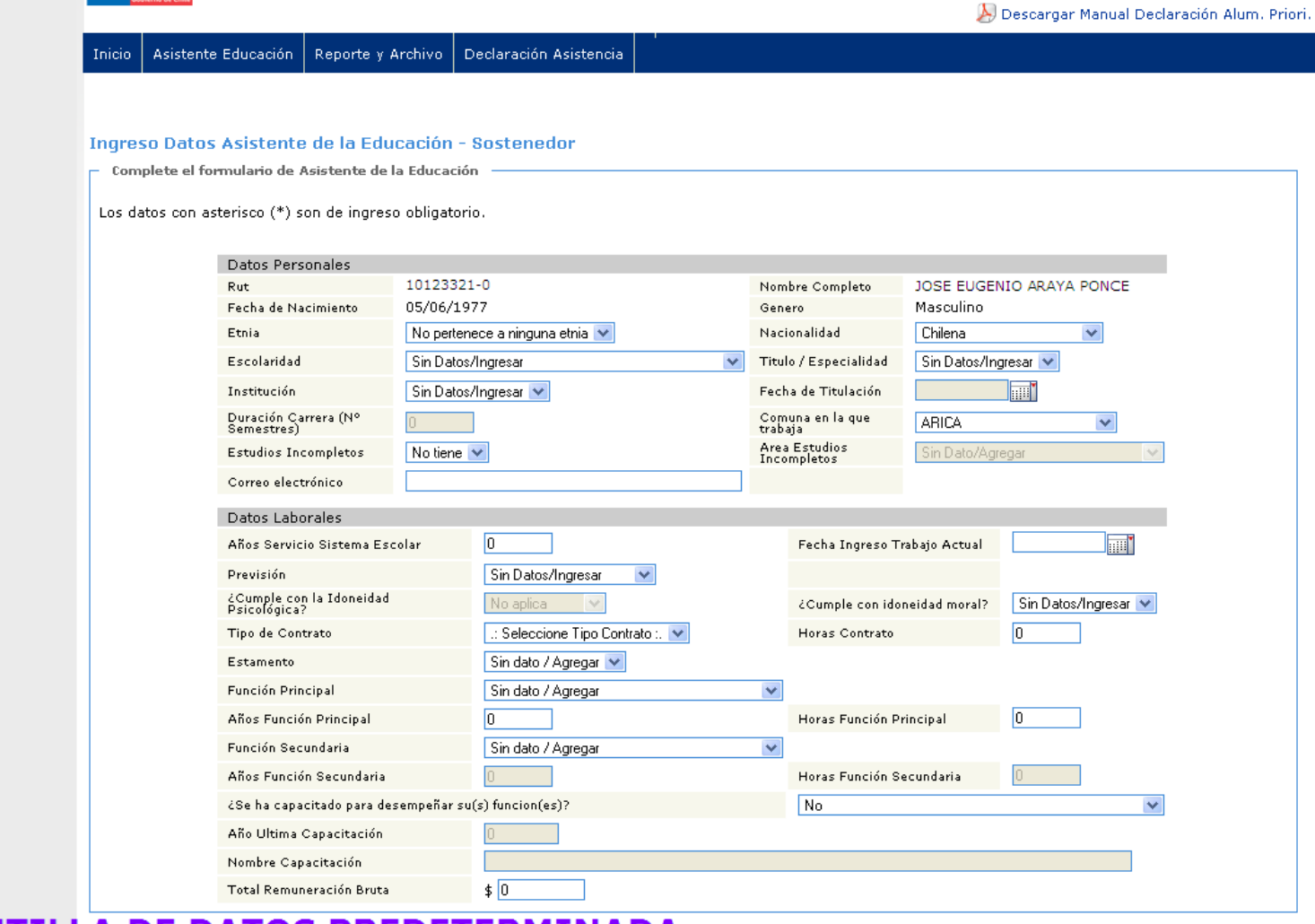

#### PLANTILLA DE DATOS PREDETERMINADA

Ministerio d

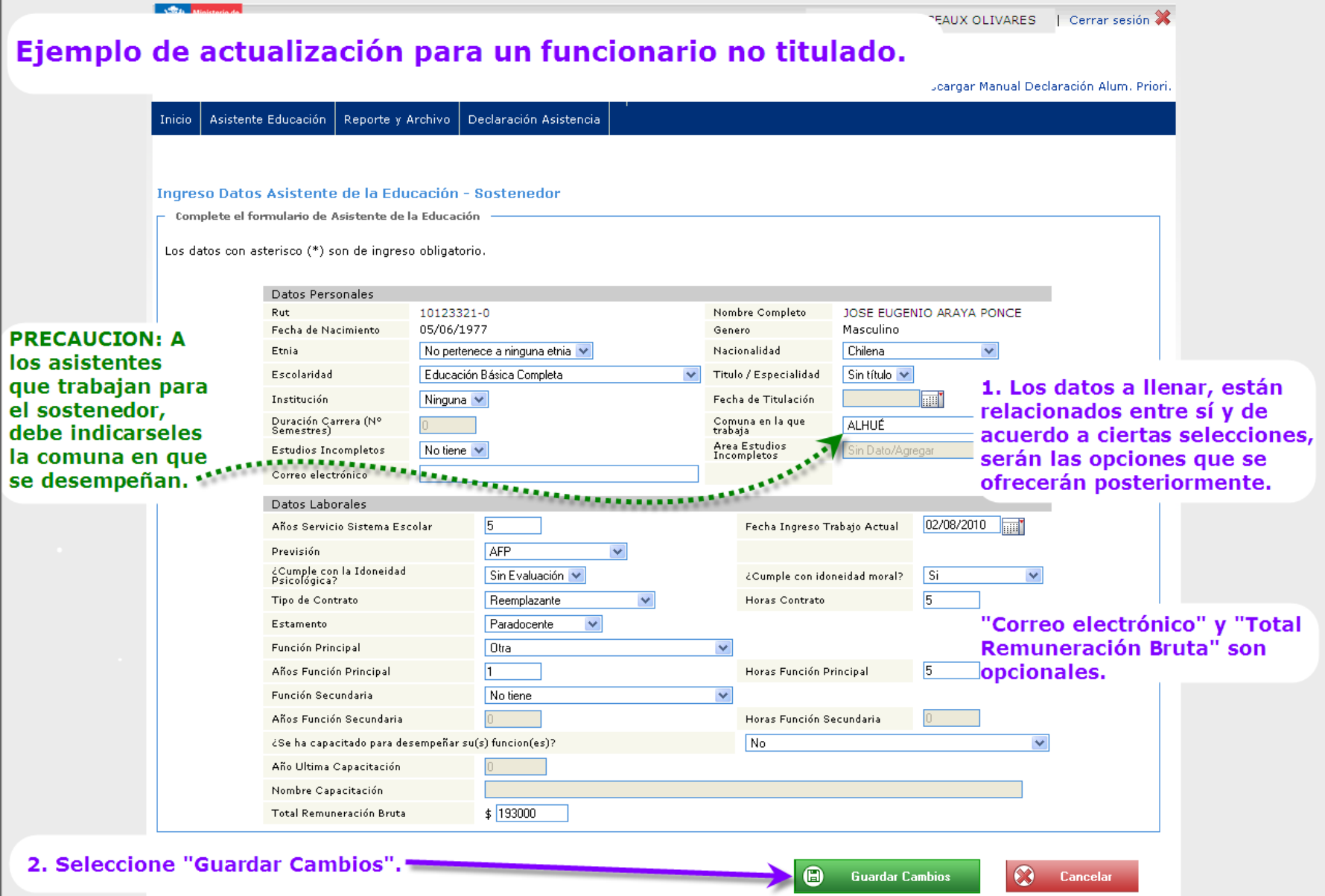

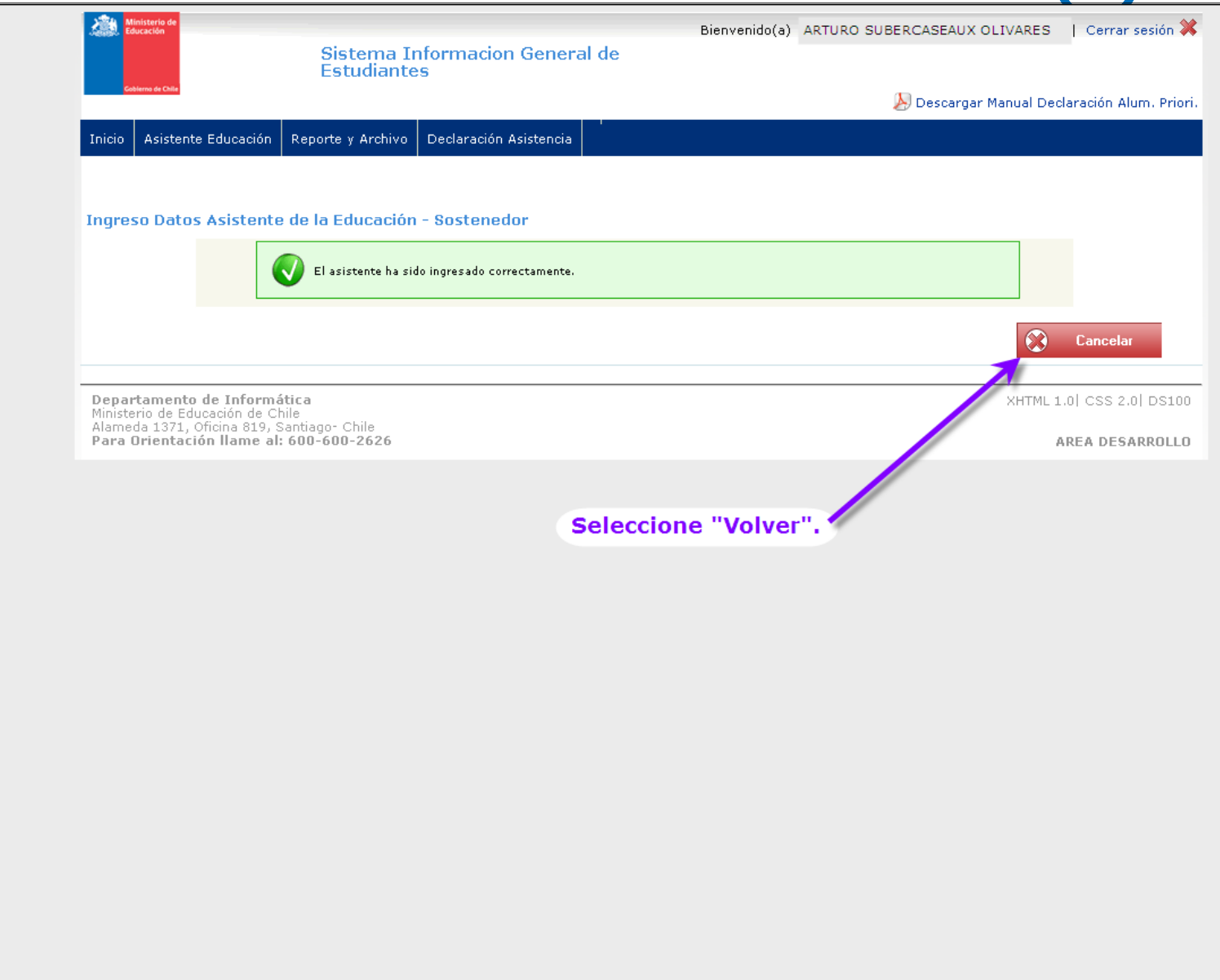

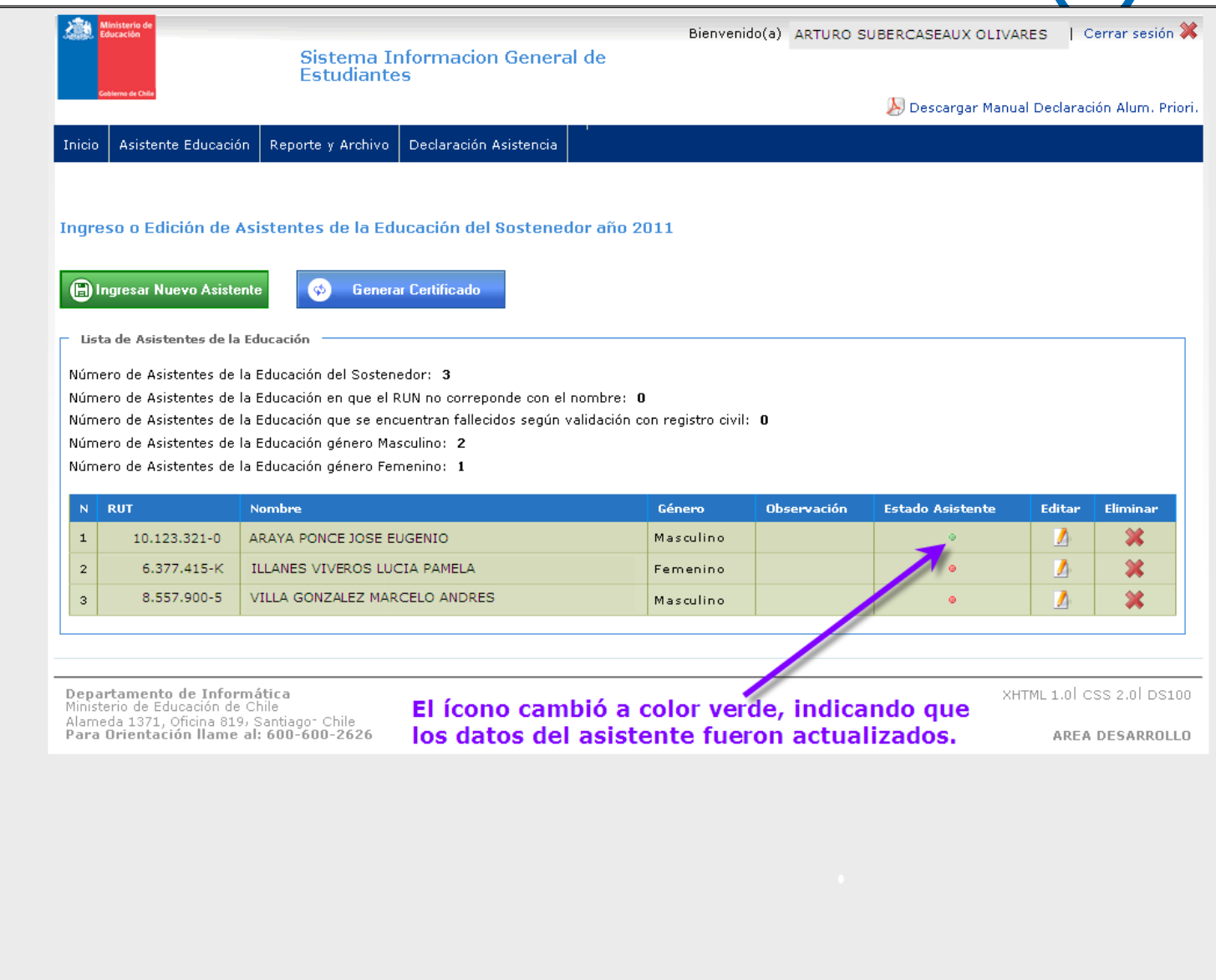

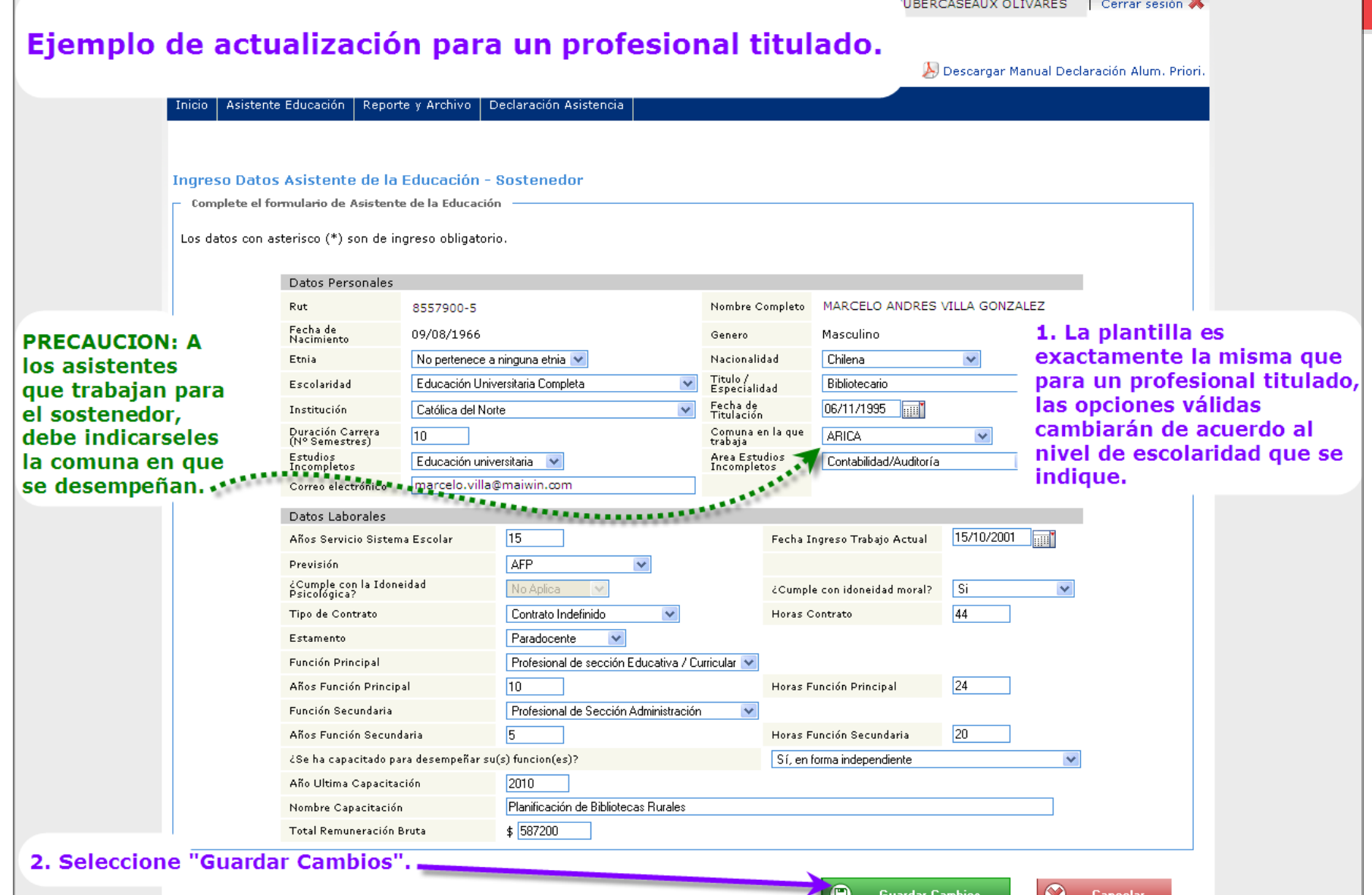

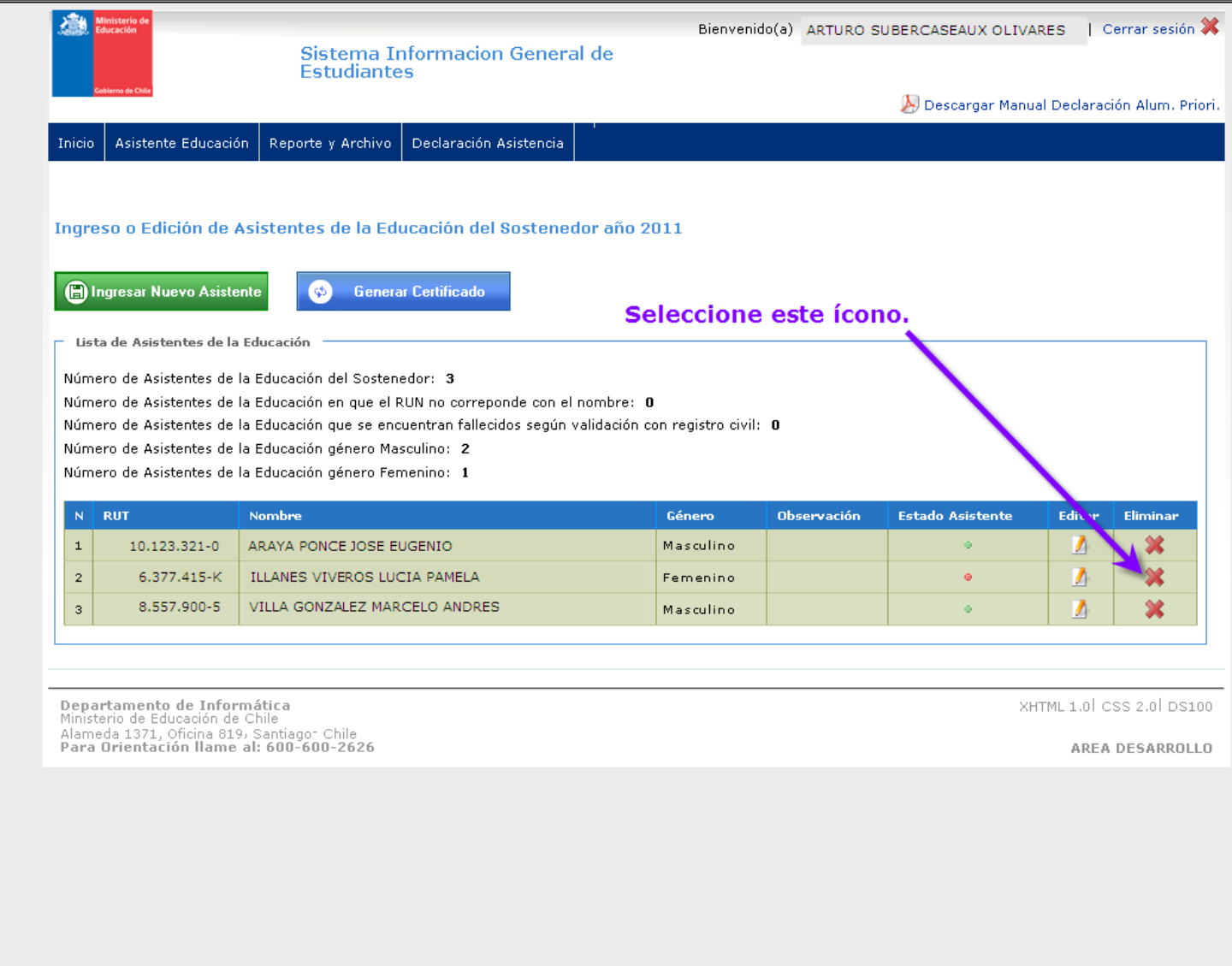

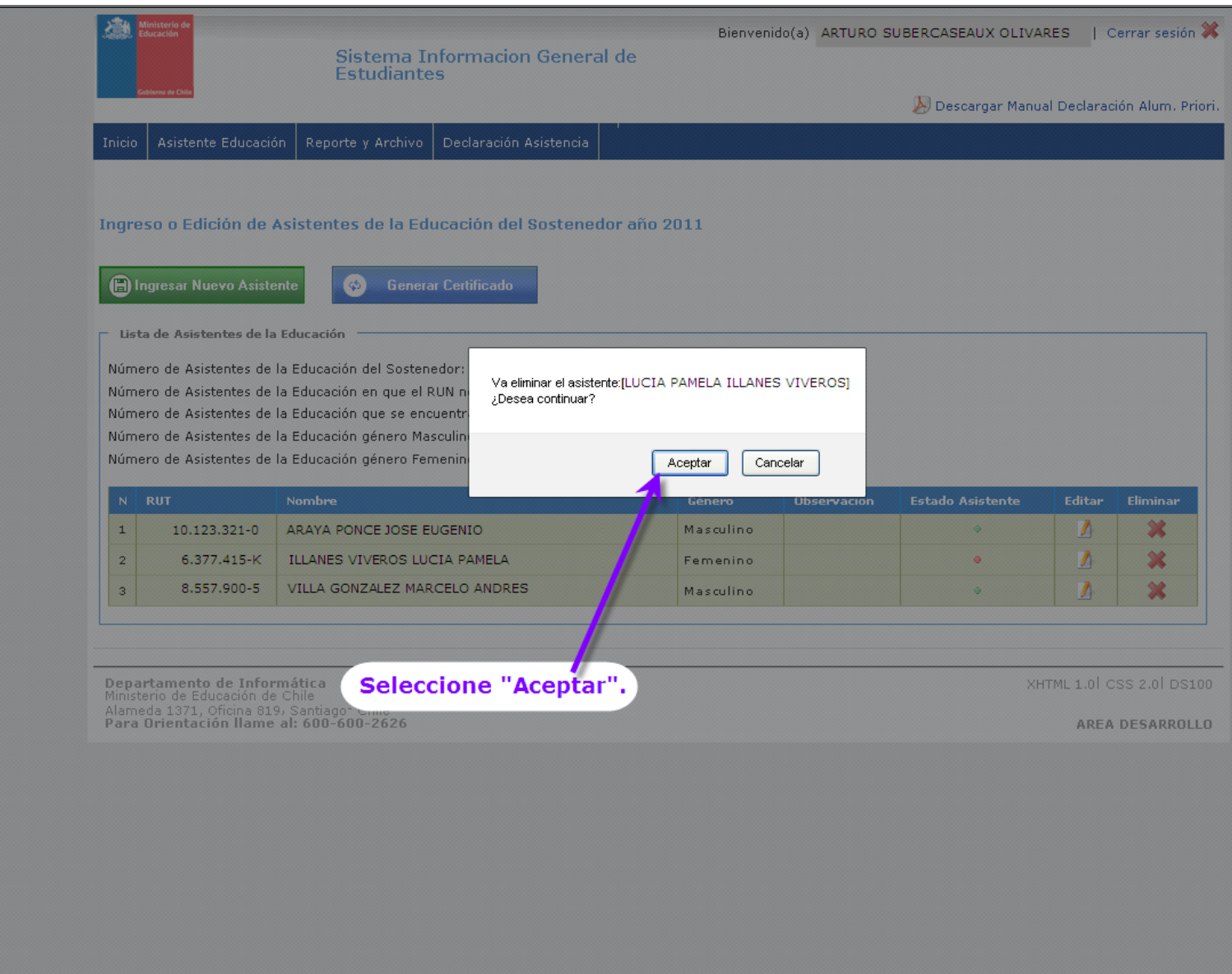

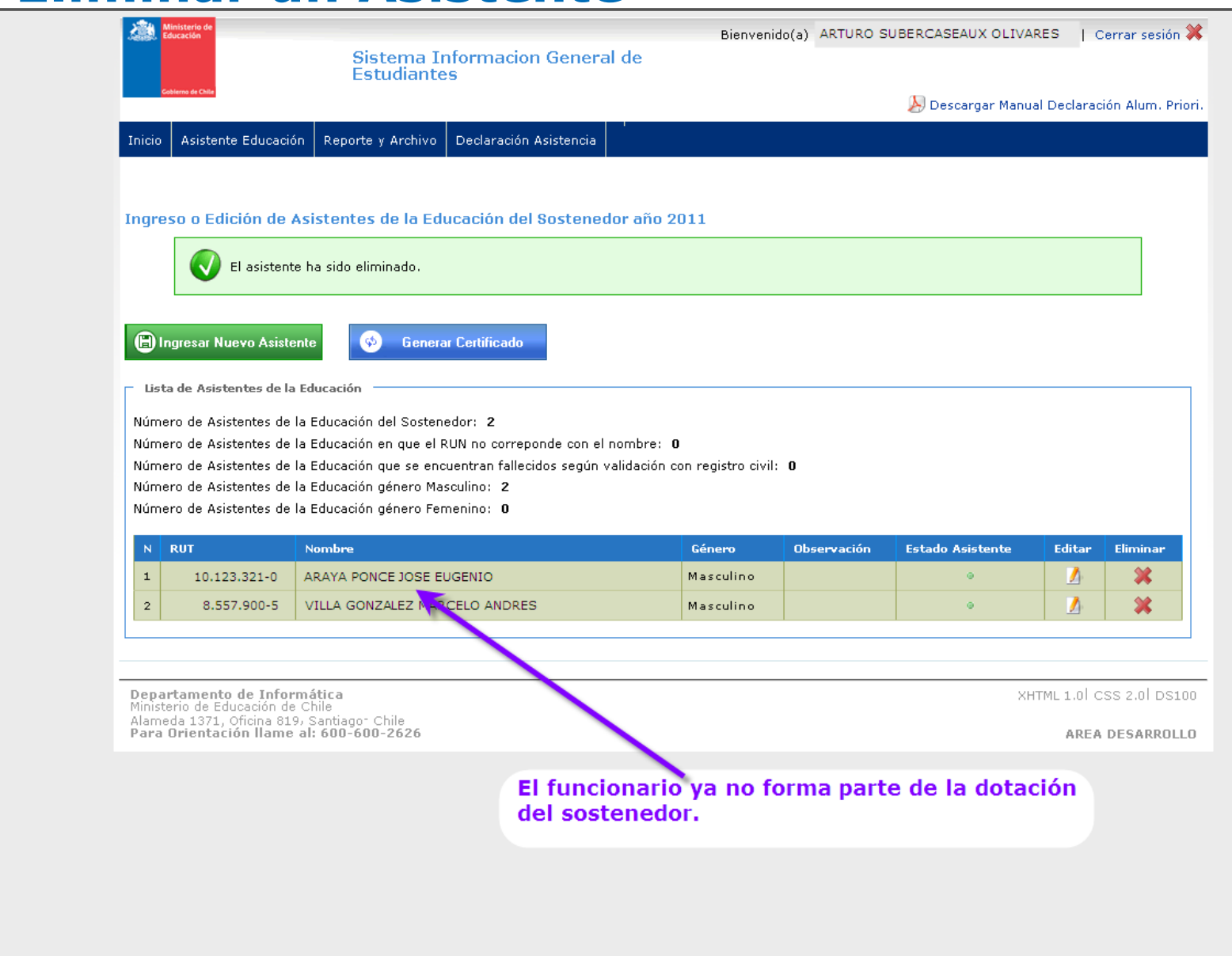

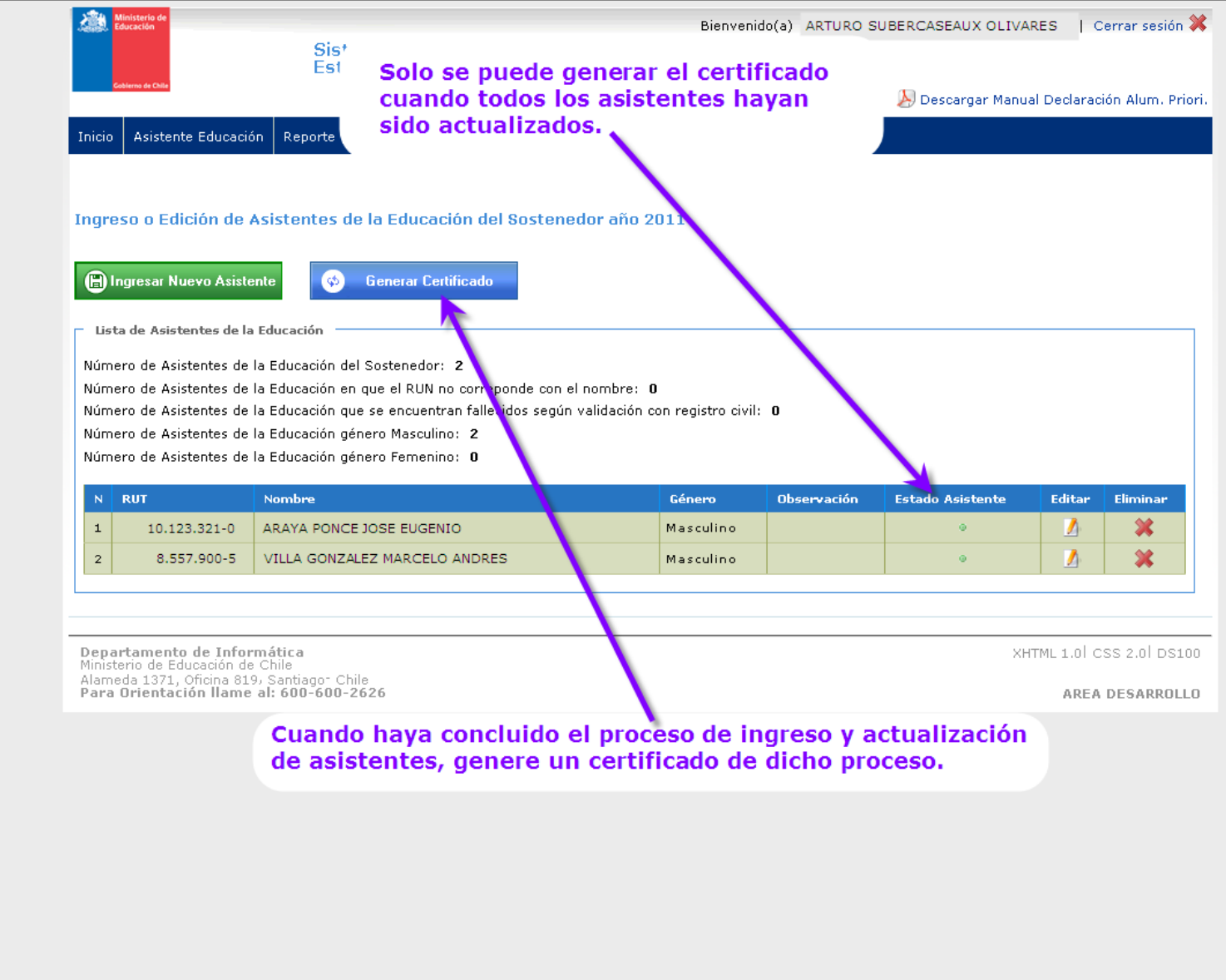

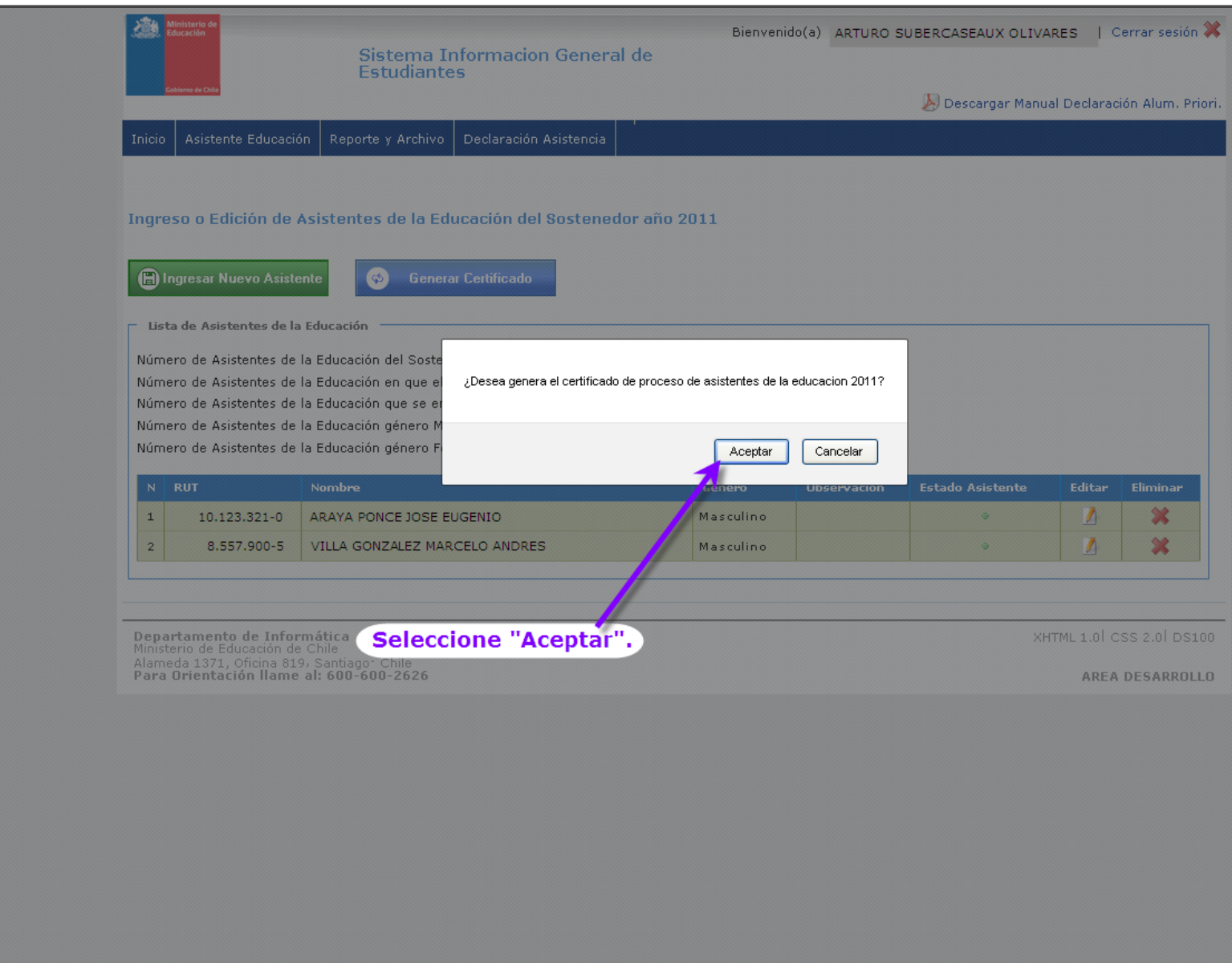

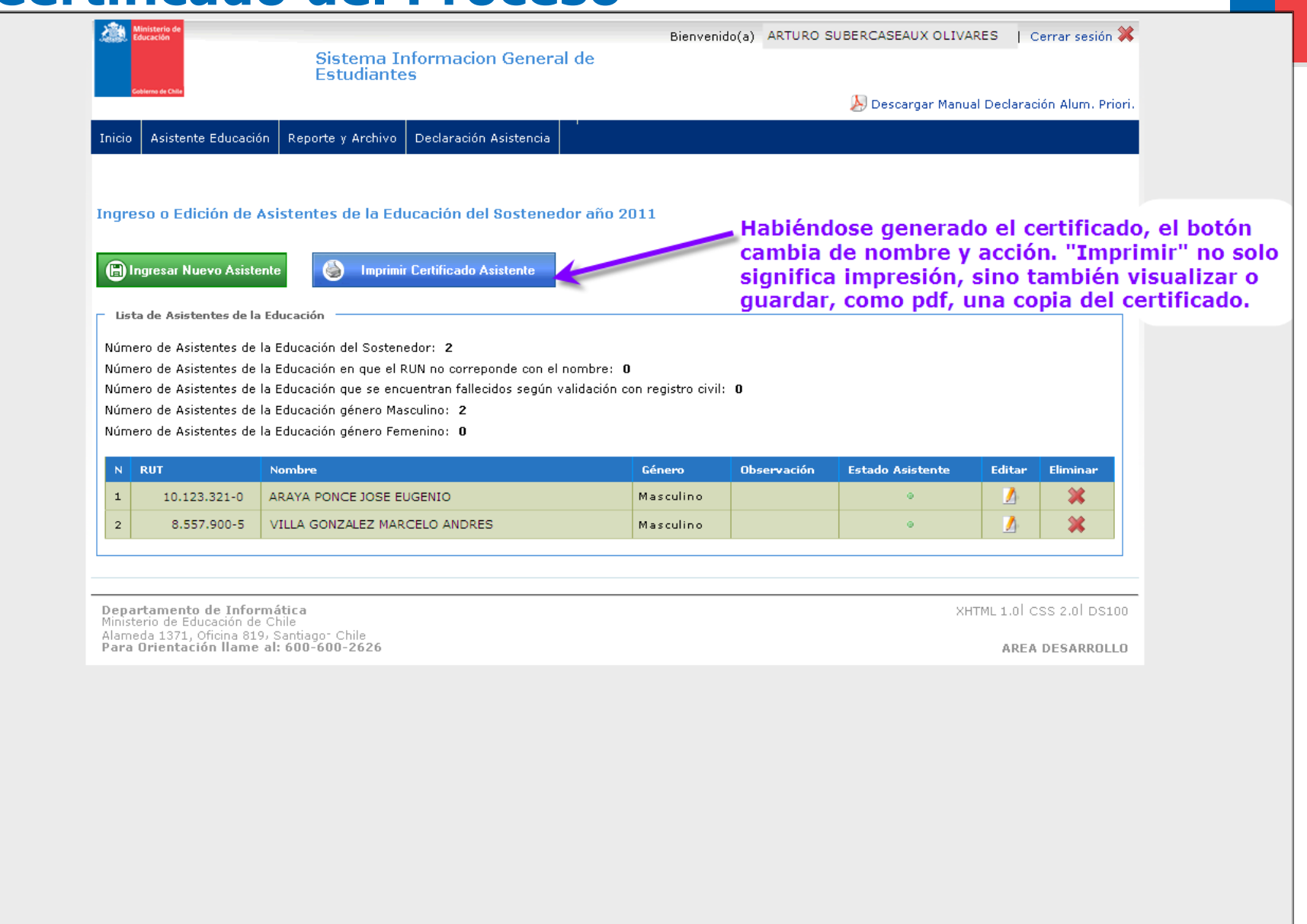

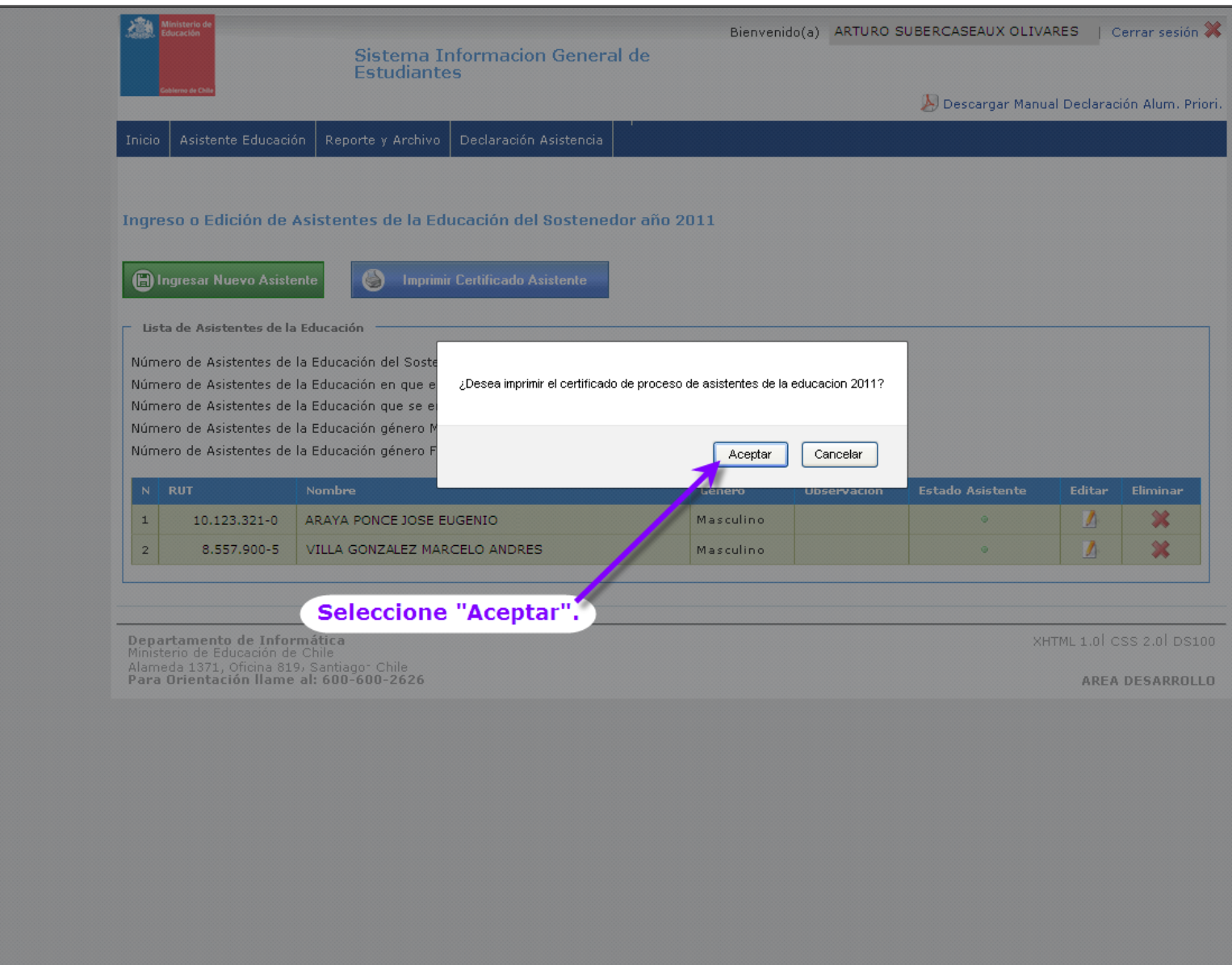

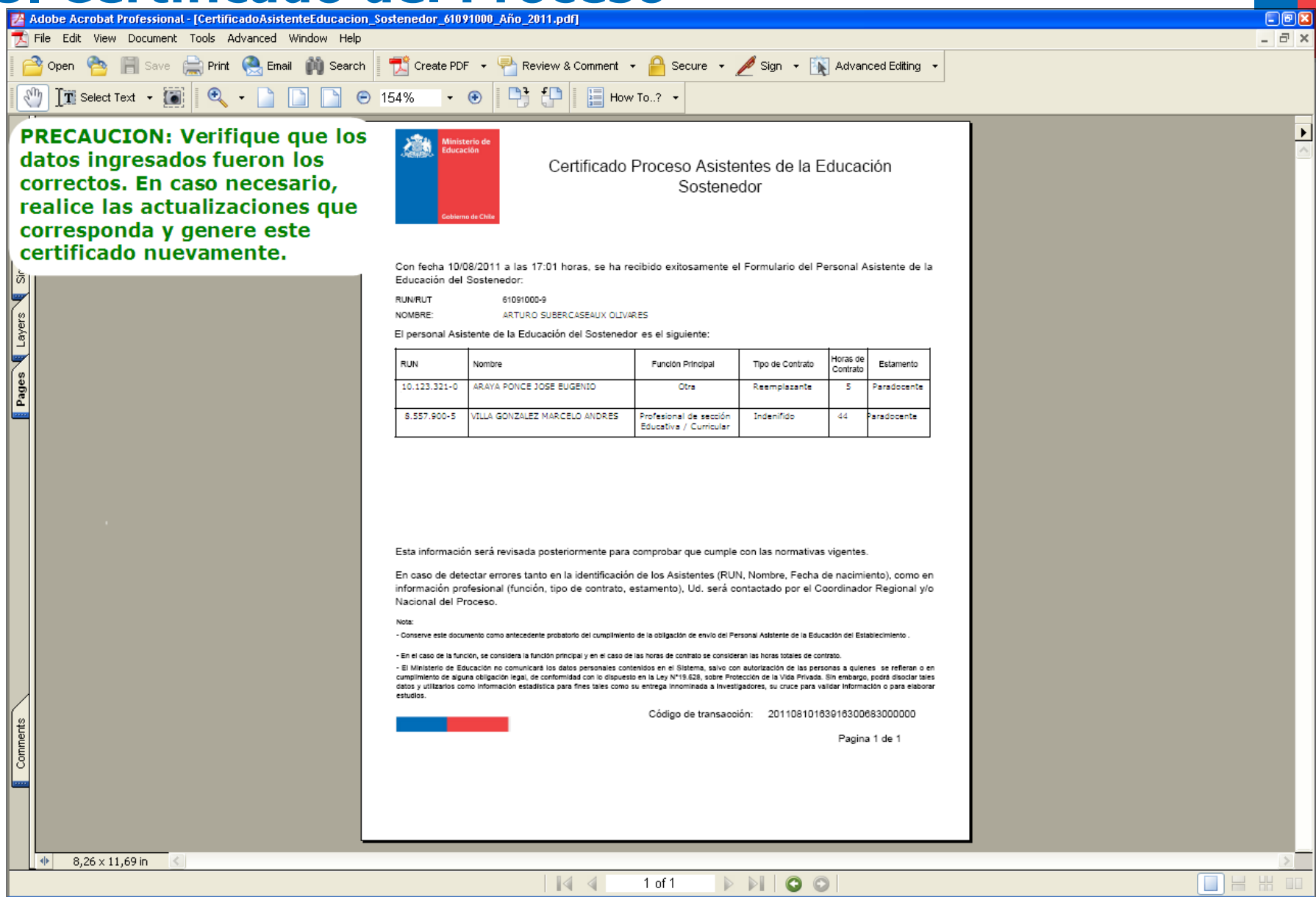

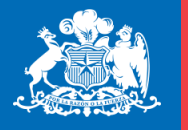

**Gobierno** de Chile

www.gob.cl

# **Gracias.**